# Quest

# Toad® DevOps Toolkit

Accélère la rapidité des équipes DevOps en intégrant le développement de bases de données Oracle.

Les entreprises actuelles subissent une forte pression pour créer, tester et publier des logiciels et des mises à jour de façon rapide et fiable. Nombre d'entre elles ont déjà mis en place une approche DevOps pour automatiser ces processus à l'aide de méthodologies agiles et de techniques d'intégration et de déploiement continues.

Cependant, le développement et la gestion des bases de données ont traditionnellement évolué de façon séparée en raison de leur complexité et de leur caractère confidentiel, ce qui a entraîné des goulets d'étranglement dans le développement des bases de données au sein d'un workflow DevOps agile par ailleurs.

La solution Toad® DevOps Toolkit élimine ces goulets d'étranglement en facilitant l'exécution de fonctions clés dans le développement des bases de données au sein de votre workflow DevOps, sans affecter la qualité, les performances ou la fiabilité.

Cette application Windows unique expose des fonctionnalités clés de Toad for Oracle en tant qu'objets programmables. Vous pouvez notamment :

- Tester le code PL/SQL pour s'assurer de sa bonne fonctionnalité
- Réviser le code pour s'assurer de sa conformité aux standards de qualité et de capacité à être maintenu
- Effectuer des comparaisons et des synchronisations des bases de données, schémas et données pour assurer leur intégrité et limiter les risques
- Implémenter des scripts pour déployer physiquement les changements de bases de données

Ainsi, les outils d'automatisation DevOps tels que Jenkins et Bamboo peuvent inclure des étapes qui concernent les bases de données dans le cadre des processus d'intégration continue par le biais de scripts DevOps, ce qui accélère la réalisation du projet tout en assurant la qualité du code.

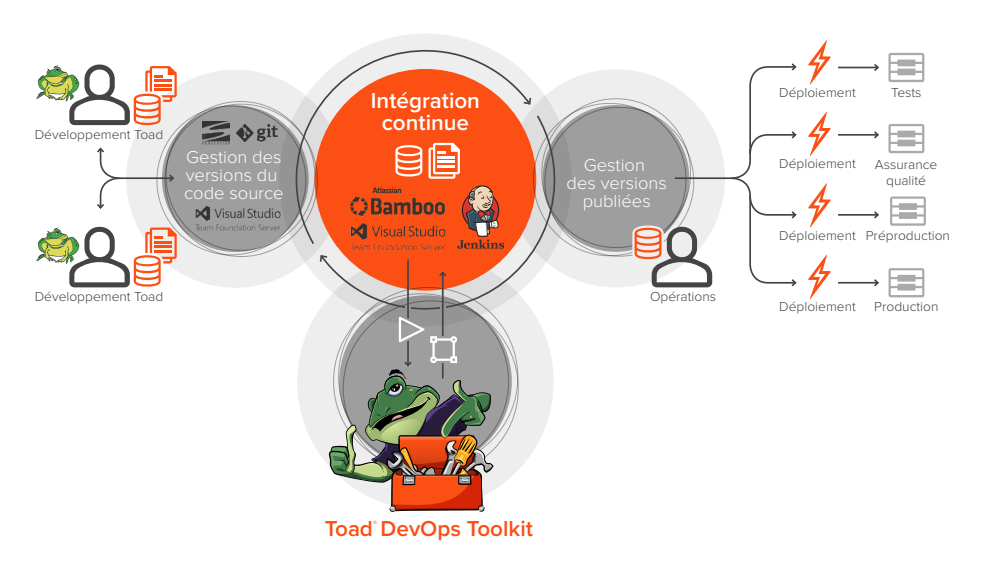

*Workflow illustrant l'intégration du développement des bases de données avec les processus DevOps via la solution Toad DevOps Toolkit*

Avec Toad DevOps Toolkit, vous pouvez exécuter des fonctionnalités clés de développement des bases de données au sein de votre workflow DevOps sans affecter la qualité, les performances ou la fiabilité.

# **AVANTAGES :**

- Intègre le développement de bases de données, la phase de tests et les tâches de déploiement dans le workflow DevOps
- Fournit des statistiques sur la qualité du code statique dans les environnements en intégration et en production continues
- Favorise la qualité du code avec le test de la fonctionnalité du code PL/ SQL et des standards de qualité, émettant des notifications validé/non validé au cours du processus de build
- Fournit des rapports au cours du processus de build dans différents formats, notamment HTML et JSON
- Permet de garantir les échéances de projet pour le déploiement des applications et bases de données
- Accélère la productivité avec une perturbation minimale des processus DevOps actuels
- S'intègre avec la plupart des outils d'intégration et de production continus, notamment Jenkins, Bamboo et Maven

## **CONFIGURATION SYSTÈME REQUISE**

Pour la configuration complète, consultez les notes de publication.

#### CONFIGURATION CLIENT

Connexion Internet

PC Intel Pentium

1 Go de RAM et 120 Mo d'espace disque pour Toad for Oracle 32 bits

2 Go de RAM et 150 Mo d'espace disque pour Toad for Oracle 64 bits

Client ou Instant Client Oracle 12c (non pris en charge sous Windows XP)

CONFIGURATION SERVEUR

Oracle 8.0.6 à Oracle 12c

Toute plateforme matérielle

# SERVICE DE BASE DE DONNÉES CLOUD

Amazon EC2 ou Oracle Database Cloud Service

# PRISE EN CHARGE DE LA VIRTUALISATION

**Application** : Citrix XenApp 5.0 et 6.5

**Bureau** : vWorkspace 7.0

**Serveur** : Oracle® VM 3.1, VMware® ESX 3.5

#### **FONCTIONNALITÉS**

- **Accélération de la pipeline DevOps** : synchronise les modifications des applications et des bases de données au sein de votre processus DevOps pour garantir les échéances de déploiement des applications et bases de données
- **Amélioration de la qualité du code** : tire parti de la puissance de la solution Toad for Oracle pour améliorer la qualité du code au cours des processus de build automatisés en exposant la fonctionnalité clé de Toad en tant qu'objets programmables
- **Tests PL/SQL** : assure la bonne fonctionnalité du code en exécutant des tests unitaires pour tout le code PL/SQL du processus de build et en émettant des notifications validé/non validé
- **Révisions du code statique** : améliore la qualité et la capacité de maintenance du code en réalisant des révisions du code statique basées sur des règles prédéfinies et en émettant des notifications validé/ non validé sur la base de seuils prédéfinis
- **Comparaison des bases de données, des schémas et des données** : compare les configurations, les objets de schéma et les données des tables entre les bases de données source et cible (par exemple, développement et test) et génère des scripts de synchronisation
- **Exécution des scripts** : déplace les éléments du build dans l'environnement cible et génère des rapports pour indiquer l'état d'échec ou de réussite
- **Choix d'outils DevOps** : s'intègre avec la plupart des outils d'intégration et de production continus, notamment Jenkins, Bamboo et Maven
- **Déploiement facilité** : s'exécute sur un ordinateur Windows et limite les perturbations pour les processus DevOps existants
- **Partenaire de confiance** : tire parti de la longue expérience de l'équipe Quest qui fournit des solutions fiables, complètes et de haute qualité ainsi que des services de support technique d'entreprise

## **PROFIL DE QUEST**

L'objectif de Quest est de résoudre des problèmes complexes à l'aide de solutions simples. Nous y parvenons en appliquant une philosophie qui repose sur l'excellence de nos produits, un service de qualité et un objectif globale de simplicité dans nos interactions. Notre vision est de proposer une technologie qui apporte à la fois efficacité et résultats concrets, afin que votre entreprise passe moins de temps à gérer son information et plus de temps à innover.

**Quest** 4 Polaris Way, Aliso Viejo, CA 92656 | www.quest.com Si vous n'êtes pas situé en Amérique du Nord, vous trouverez des informations concernant notre bureau local sur notre site Web.

Quest, Toad et le logo Quest sont des marques et des marques déposées de Quest Software, Inc. Pour obtenir la liste complète des produits Quest, rendez-vous sur le site www.quest.com/legal/trademark-information.aspx. Toutes les autres marques commerciales sont la propriété de leurs détenteurs respectifs. © 2017 Quest Software Inc. TOUS DROITS RÉSERVÉS.

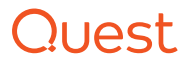

Datasheet-ToadDevOpsToolkit-US-KJ-FR-WL-30380